# <span id="page-0-0"></span>**decorating Documentation**

*Release 0.6.1*

**Manoel Vilela**

**Dec 27, 2017**

# Table of Contents

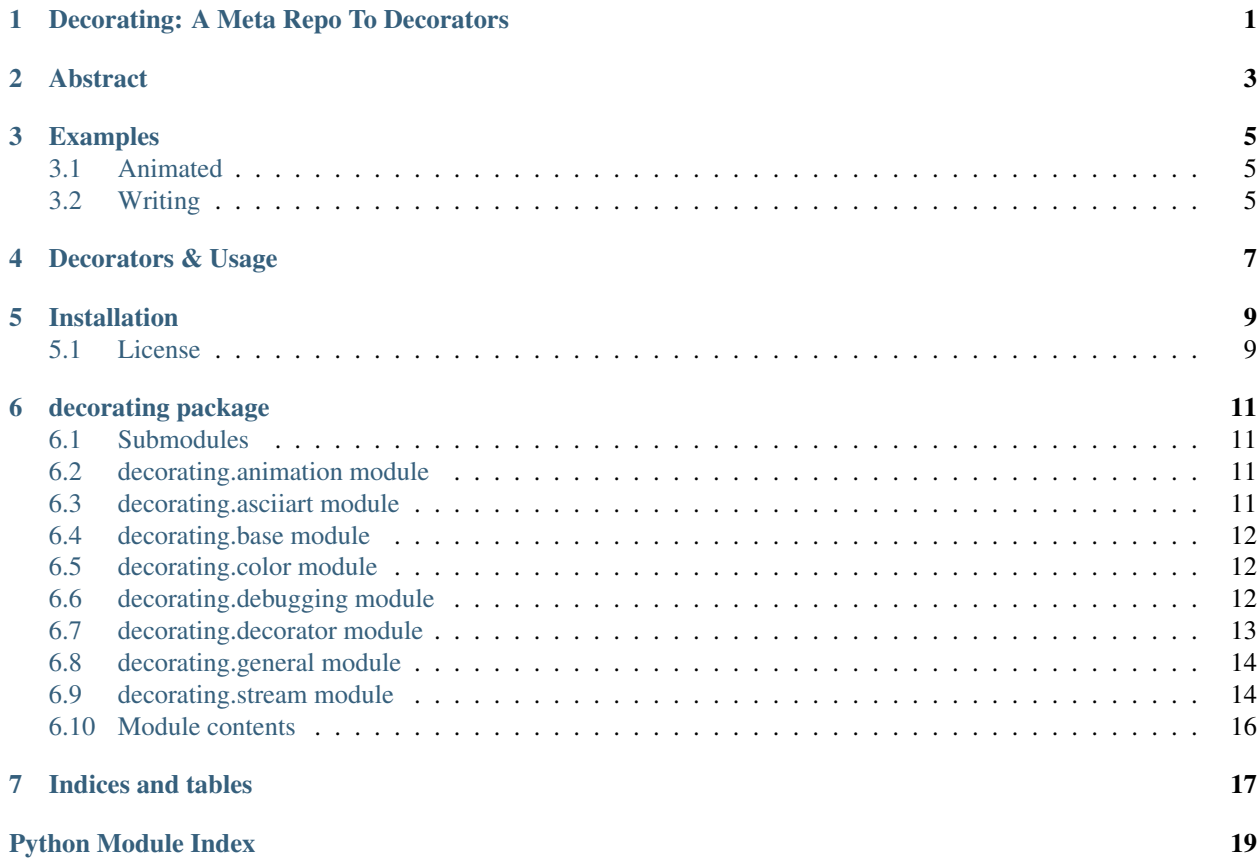

<span id="page-4-0"></span>Decorating: A Meta Repo To Decorators

## Abstract

<span id="page-6-0"></span>This project encourages an exploration into the limits of decorators in Python. While decorators might by new to beginners, they are an extremely useful feature of the language. They can be similar to Lisp Macros, but without changes to the AST. Great decorators from this packages are @animated and @writing. This repository is made from scratch, just using Python's Standard Library, no dependency!

# Examples

#### <span id="page-8-1"></span><span id="page-8-0"></span>**3.1 Animated**

*Using as decorator and mixed with context-managers Using with nested context-managers*

## <span id="page-8-2"></span>**3.2 Writing**

Another project mine called [MAL](https://www.github.com/ryukinix/mal) uses the decorating package —- basically a command line interface for [MyAnimeList.](https://myanimelist.net/) The decorator @writing can be used by just adding 3 lines of code! The behavior is a retro typing-like computer. Check out the awesome effect:

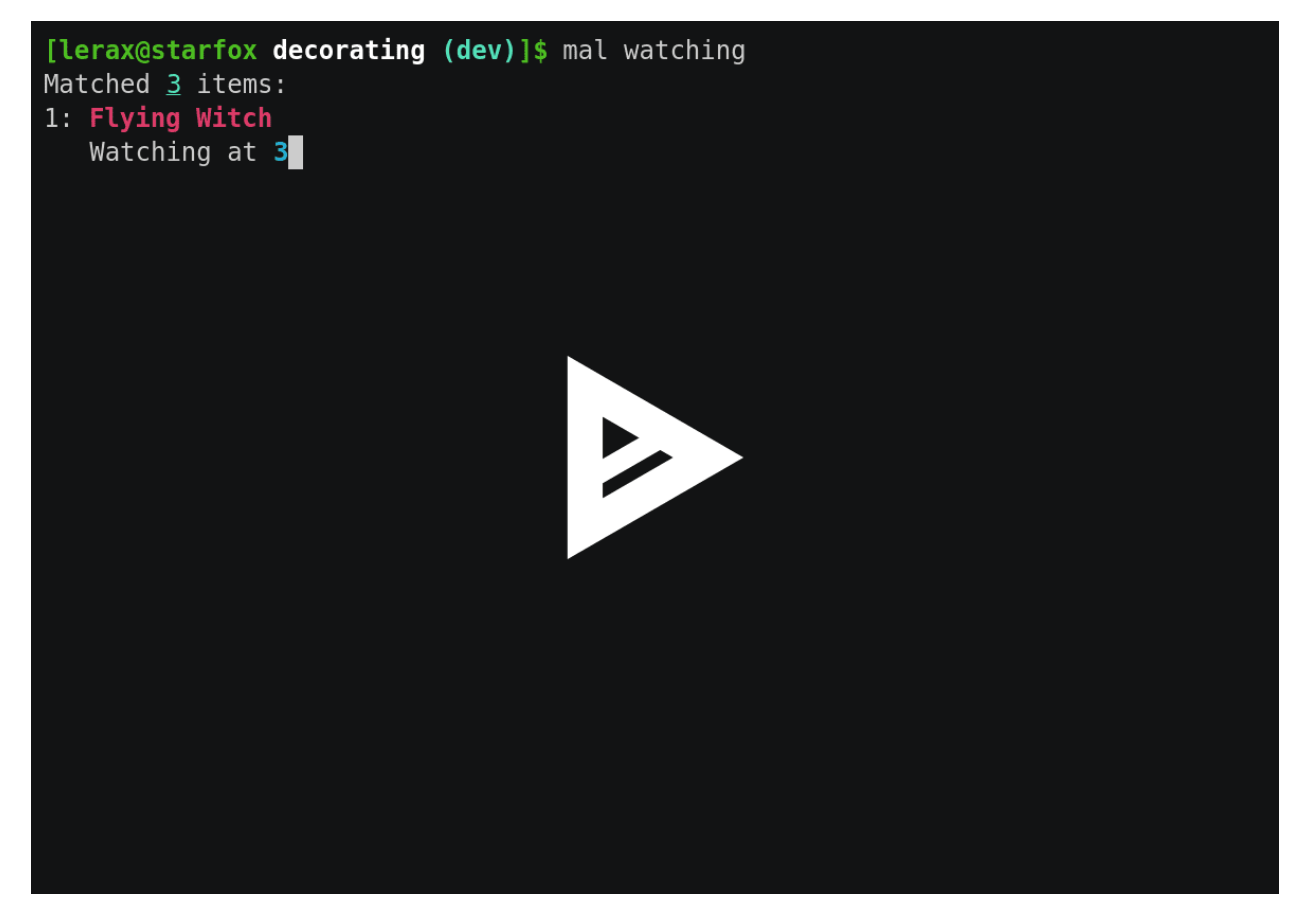

More examples are covered on my personal blog post about [decorating.](http://manoel.tk/decorating)

# Decorators & Usage

<span id="page-10-0"></span>Currently public decorators on the API of decorators decorating:

- decorating.debug
- decorating.cache
- decorating.counter
- decorating.count\_time
- decorating.animated
- decorating.writing

Mostly decorators has a pretty consistent usage, but for now only animated and writing has support to use as contextmanagers using the with syntax.

## Installation

<span id="page-12-0"></span>Supported Python versions:

- Python3.4+
- Python2.7

You can install the last release on [PyPI](https://pypi.python.org/pypi/decorating/) by calling:

pip install --user decorating

If you want get the last development version install directly by the git repository:

pip install --user git+https://www.github.com/ryukinix/decorating

We have a published package on [Arch Linux,](https://aur.archlinux.org/packages/python-decorating/)which you can install using your favorite AUR Helper, like pacaur or yaourt:

yaourt -S python-decorating

Though since the version 0.6 we have support for Python2.7, an AUR package for Python2 was not made yet. Fill a issue if you have interest on that :). Thanks to *Maxim Kuznetsov <https://github.com/mkuznets>* which implemented the necessary changes to make compatible with Python2!

#### <span id="page-12-1"></span>**5.1 License**

#### [MIT](#page-0-0)

Because good things need to be free.

### decorating package

### <span id="page-14-4"></span><span id="page-14-1"></span><span id="page-14-0"></span>**6.1 Submodules**

### <span id="page-14-2"></span>**6.2 decorating.animation module**

This module was be done to handle the beautiful animation using the sin function (whose cause a pulse in the stdout). Some examples of using is here:

@animated def slow(): heavy\_stuff() As well with custom messages @animated('WOOOOW') def download\_the\_universe(): while True: pass with animated('loool'): stuff\_from\_hell() @writing def printer(): lot\_of\_messages() with writing(delay= $0.5$ ): print("L O L => IS NOT THE STUPID GAME LOL, LOL.")

## <span id="page-14-3"></span>**6.3 decorating.asciiart module**

This is another LOL-zone LOOOOOOOOOOOOOL ART

#### <span id="page-15-5"></span><span id="page-15-0"></span>**6.4 decorating.base module**

Abstract Classes to do composition by inheterince and some other utitities from base clases

- Stream: Abstract Class for implementation of a Stream
- Decorator: Abstract Class for creating new decorators
- <span id="page-15-3"></span>**class** decorating.base.**DecoratorManager**

Bases: object

Decorator-Context-Manager base class to keep easy creating more decorators

argument: can be empty or a callable object (function or class)

- **start**() You active here your pre-fucking crazy feature
- **stop**() You can deactivate any behavior re-writing your method here

<span id="page-15-4"></span>**class** decorating.base.**Stream**(*stream*, *\*\*kargs*) Bases: object

A base class whose is specify a Stream is

We need at least a stream on init and a message param on write method

**write**(*message*, *optional=None*) a write method interfacing sys.stdout or sys.stderr

#### <span id="page-15-1"></span>**6.5 decorating.color module**

Module focused in termcolor operations

If the exection is not attatched in any tty, so colored is disabled

```
decorating.color.colorize(printable, color, style='normal', autoreset=True)
 Colorize some message with ANSI colors specification
```
**Parameters** 

- **printable** interface whose has \_\_str\_\_ or \_\_repr\_\_ method
- **color** the colors defined in COLOR\_MAP to colorize the text

Style can be 'normal', 'bold' or 'underline'

Returns the 'printable' colorized with style

#### <span id="page-15-2"></span>**6.6 decorating.debugging module**

An collection of usefull decorators for debug and time evaluation of functions flow

decorating.debugging.**count\_time**(*function*)

Function: count\_time Summary: get the time to finish a function

print at the end that time to stdout

Examples: <NONE> Attributes:

<span id="page-16-1"></span>@param (function): function

Returns: wrapped function

decorating.debugging.**counter**(*function*)

Function: counter Summary: Decorator to count the number of a function is executed each time Examples: You can use that to had a progress of heally heavy

computation without progress feedback

Attributes: @param (function): function

Returns: wrapped function

```
decorating.debugging.debug(function)
```
Function: debug Summary: decorator to debug a function Examples: at the execution of the function wrapped,

the decorator will allows to print the input and output of each execution

Attributes: @param (function): function

Returns: wrapped function

#### <span id="page-16-0"></span>**6.7 decorating.decorator module**

The base class for creating new Decorators

```
• Decorator: A base class for creating new decorators
```
**class** decorating.decorator.**Decorator** Bases: [decorating.base.DecoratorManager](#page-15-3)

Decorator base class to keep easy creating more decorators

triggers: self.start self.stop

context manager: self. enter self. exit

Only this is in generall necessary to implement the class you are writing, like this:

#### class Wired(Decorator):

 $def\_init_(self, user='Lain')$  self.user = user

def start(self): self.login()

def stop(self): self.logoff()

def login(self): print('Welcome to the Wired, {user}!'.format(user=self.user))

def logoff(self): print('Close this world, open the next!'.)

And all the black magic is done for you behind the scenes. In theory, you can use the decorator in these way:

@Wired('lain') def foo():

pass

@Wired(argument='banana') def bar():

pass

@Wired def lain():

<span id="page-17-2"></span>pass

@Wired() def death():

pass

And all are okay! As well, natively, you have support to use as context managers.

So that you can handle that way:

with Wired: print("Download the Knight files...")

with Wired(): print("Underlying bugs not anymore")

with Wired("Lerax"): print("I'm exists?")

with Wired(user="Lerax"): print("I don't have the real answer.")

And all occurs be fine like you thinks this do.

```
classmethod check_arguments(passed)
Put warnings of arguments whose can't be handle by the class
```

```
classmethod default_arguments()
Returns the available kwargs of the called class
```
**instances = []**

```
classmethod recreate(*args, **kwargs)
 Recreate the class based in your args, multiple uses
```
#### <span id="page-17-0"></span>**6.8 decorating.general module**

An collection of usefull decorators for debug and time evaluation of functions flow

```
decorating.general.cache(function)
```
Function: cache Summary: Decorator used to cache the input->output Examples: An fib memoized executes at  $O(1)$  time

instead O(e^n)

Attributes: @param (function): function

Returns: wrapped function

TODO: Give support to functions with kwargs

decorating.general.**with\_metaclass**(*meta*, *\*bases*) Create a base class with a metaclass.

#### <span id="page-17-1"></span>**6.9 decorating.stream module**

This module have a collection of Streams class used to implement:

- Unbuffered(Stream) :: stream wrapper auto flushured
- Animation(Unbuferred) :: stream with erase methods
- Clean(Unbuffered) :: stream with handling paralell conflicts
- Writing(Unbuffered) :: stream for writing delayed typing

```
class decorating.stream.Animation(stream, interval=0.05)
Bases: decorating.stream.Unbuffered
```
A stream unbuffered whose write & erase at interval

After you write something, you can easily clean the buffer and restart the points of the older message. stream = Animation(stream, delay=0.5) self.write('message')

```
ansi_escape = re.compile('\\x1b[^n]*m')
```

```
erase(message=None)
Erase something whose you write before: message
```
**last\_message = ''**

```
write(message, autoerase=True)
 Send something for stdout and erased after delay
```

```
class decorating.stream.Clean(stream, paralell_stream)
Bases: decorating.stream.Unbuffered
```
A stream wrapper to prepend ' ' in each write

This is used to not break the animations when he is activated

So in the start\_animation we do: sys.stdout =  $Clean(sys.stdout, *sparalell-stream*)$ 

In the stop\_animation we do: sys.stdout = sys.\_\_stdout\_\_Whose paralell\_stream is a Animation object.

```
write(message, flush=False)
 Write something on the default stream with a prefixed message
```
#### <span id="page-18-0"></span>**class** decorating.stream.**Unbuffered**(*stream*)

Bases: [decorating.base.Stream](#page-15-4)

Unbuffered whose flush automaticly

That way we don't need flush after a write.

```
lock = <unlocked _thread.lock object>
```

```
write(message, flush=True)
```
Function: write Summary: write method on the default stream Examples: >>> stream.write('message')

'message'

Attributes: @param (message): str-like content to send on stream @param (flush) default=True: flush the stdout after write

Returns: None

```
class decorating.stream.Writting(stream, delay=0.08)
Bases: decorating.stream.Unbuffered
```
The Writting stream is a delayed stream whose simulate an user Writting something.

The base class is the AnimationStream

**write**(*message*, *flush=True*)

### <span id="page-19-1"></span><span id="page-19-0"></span>**6.10 Module contents**

#### DECORATING: A MODULE OF DECORATORS FROM HELL

You have a collection of decorators, like thesexg:

- animated: create animations on terminal until the result's returns
- cache: returns without reprocess if the give input was already processed
- counter: count the number of times whose the decorated function is called
- debug: when returns, print this pattern: @function(args) -> result
- count\_time: count the time of the function decorated did need to return

#### decorating.**cache**(*function*)

Function: cache Summary: Decorator used to cache the input->output Examples: An fib memoized executes at  $O(1)$  time

instead  $O(e^{\Lambda}n)$ 

Attributes: @param (function): function

Returns: wrapped function

TODO: Give support to functions with kwargs

#### decorating.**counter**(*function*)

Function: counter Summary: Decorator to count the number of a function is executed each time Examples: You can use that to had a progress of heally heavy

computation without progress feedback

Attributes: @param (function): function

Returns: wrapped function

#### decorating.**debug**(*function*)

Function: debug Summary: decorator to debug a function Examples: at the execution of the function wrapped,

the decorator will allows to print the input and output of each execution

Attributes: @param (function): function

Returns: wrapped function

#### decorating.**count\_time**(*function*)

Function: count\_time Summary: get the time to finish a function

print at the end that time to stdout

Examples: <NONE> Attributes:

@param (function): function

Returns: wrapped function

Indices and tables

- <span id="page-20-0"></span>• genindex
- modindex
- search

# Python Module Index

## <span id="page-22-0"></span>d

decorating, [16](#page-19-0) decorating.animation, [11](#page-14-2) decorating.asciiart, [11](#page-14-3) decorating.base, [12](#page-15-0) decorating.color, [12](#page-15-1) decorating.debugging, [12](#page-15-2) decorating.decorator, [13](#page-16-0) decorating.general, [14](#page-17-0) decorating.stream, [14](#page-17-1)

#### Index

### A

Animation (class in decorating.stream), [14](#page-17-2) ansi escape (decorating.stream.Animation attribute), [15](#page-18-1)

### C

cache() (in module decorating), [16](#page-19-1) cache() (in module decorating.general), [14](#page-17-2) check\_arguments() (decorating.decorator.Decorator class method), [14](#page-17-2) Clean (class in decorating.stream), [15](#page-18-1) colorize() (in module decorating.color), [12](#page-15-5) count time() (in module decorating), [16](#page-19-1) count time() (in module decorating.debugging),  $12$ counter() (in module decorating), [16](#page-19-1) counter() (in module decorating.debugging), [13](#page-16-1)

## D

debug() (in module decorating), [16](#page-19-1) debug() (in module decorating.debugging), [13](#page-16-1) decorating (module), [16](#page-19-1) decorating.animation (module), [11](#page-14-4) decorating.asciiart (module), [11](#page-14-4) decorating.base (module), [12](#page-15-5) decorating.color (module), [12](#page-15-5) decorating.debugging (module), [12](#page-15-5) decorating.decorator (module), [13](#page-16-1) decorating.general (module), [14](#page-17-2) decorating.stream (module), [14](#page-17-2) Decorator (class in decorating.decorator), [13](#page-16-1) DecoratorManager (class in decorating.base), [12](#page-15-5) default\_arguments() (decorating.decorator.Decorator class method), [14](#page-17-2)

## E

erase() (decorating.stream.Animation method), [15](#page-18-1)

#### I

instances (decorating.decorator.Decorator attribute), [14](#page-17-2)

### L

last\_message (decorating.stream.Animation attribute), [15](#page-18-1) lock (decorating.stream.Unbuffered attribute), [15](#page-18-1)

#### R

recreate() (decorating.decorator.Decorator class method), [14](#page-17-2)

### S

start() (decorating.base.DecoratorManager method), [12](#page-15-5) stop() (decorating.base.DecoratorManager method), [12](#page-15-5) Stream (class in decorating.base), [12](#page-15-5)

#### $\mathbf{U}$

Unbuffered (class in decorating.stream), [15](#page-18-1)

#### W

with metaclass() (in module decorating.general), [14](#page-17-2) write() (decorating.base.Stream method), [12](#page-15-5) write() (decorating.stream.Animation method), [15](#page-18-1) write() (decorating.stream.Clean method), [15](#page-18-1) write() (decorating.stream.Unbuffered method), [15](#page-18-1) write() (decorating.stream.Writting method), [15](#page-18-1) Writting (class in decorating.stream), [15](#page-18-1)